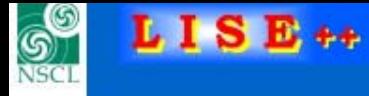

#### Version 8.0

## **Monte Carlo calculation of fragment transmission**

- **[Introduction. Access](#page-1-0)**
- **[MC transmission dialog](#page-2-0)**
- **[Options of MC transmission calculations](#page-3-0)**
- **[Calculations of the "Length"](#page-5-0) value**
- **[Angular acceptance](#page-6-0)**
- **[Several different settings in one plot](#page-9-0)**
- **[MC transmission and Reactions in wedge \(FPinM\)](#page-11-0)**
- **[LISE++ blocks & MC transmission](#page-12-0)**
- **[Selection gate](#page-13-0)**

<span id="page-1-0"></span>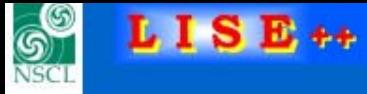

#### Introduction. Access

## **Monte Carlo calculation of fragment transmission**

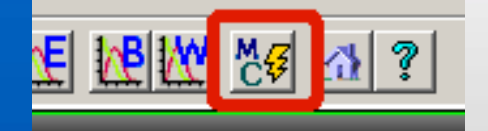

**Projectile Fragmentation, Fusion-Evaporation, Fragment production in material are available for MC transmission. Use the Kinematics calculator for fission reactions .**

**Do not forget: primary beam is good tools to check optics!**

**Use 5x5 pixel for one event (see the "Plot options" dialog)**

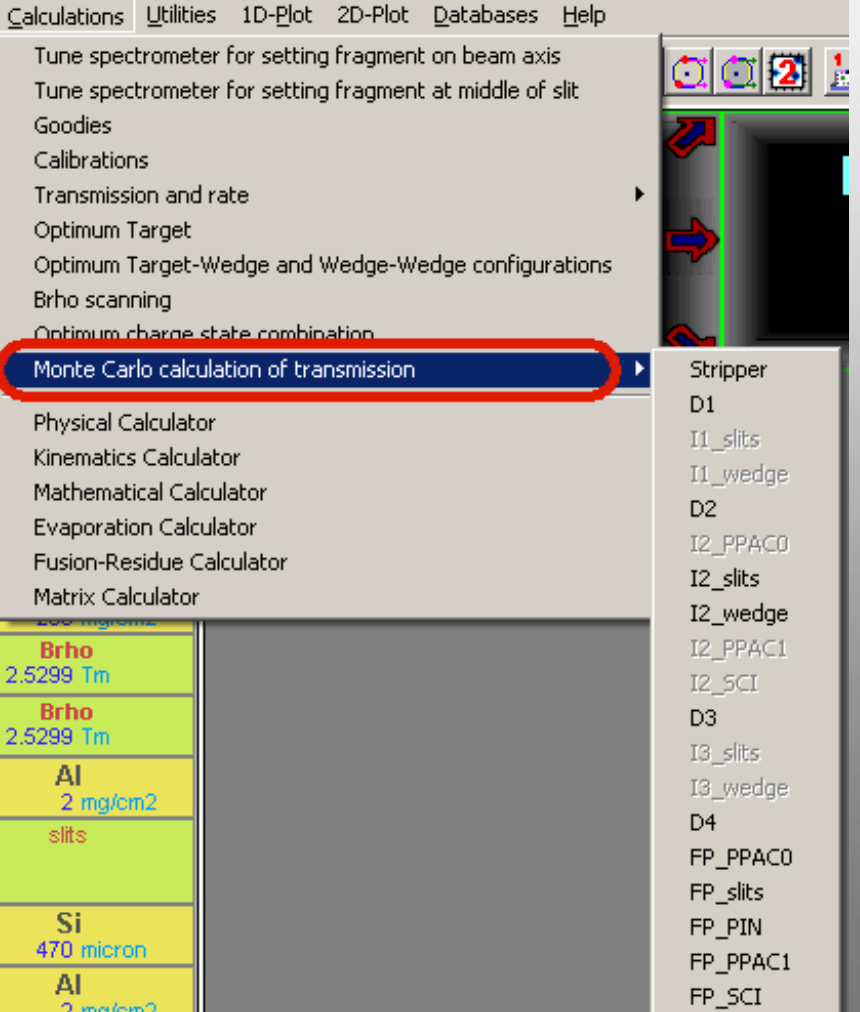

<span id="page-2-0"></span>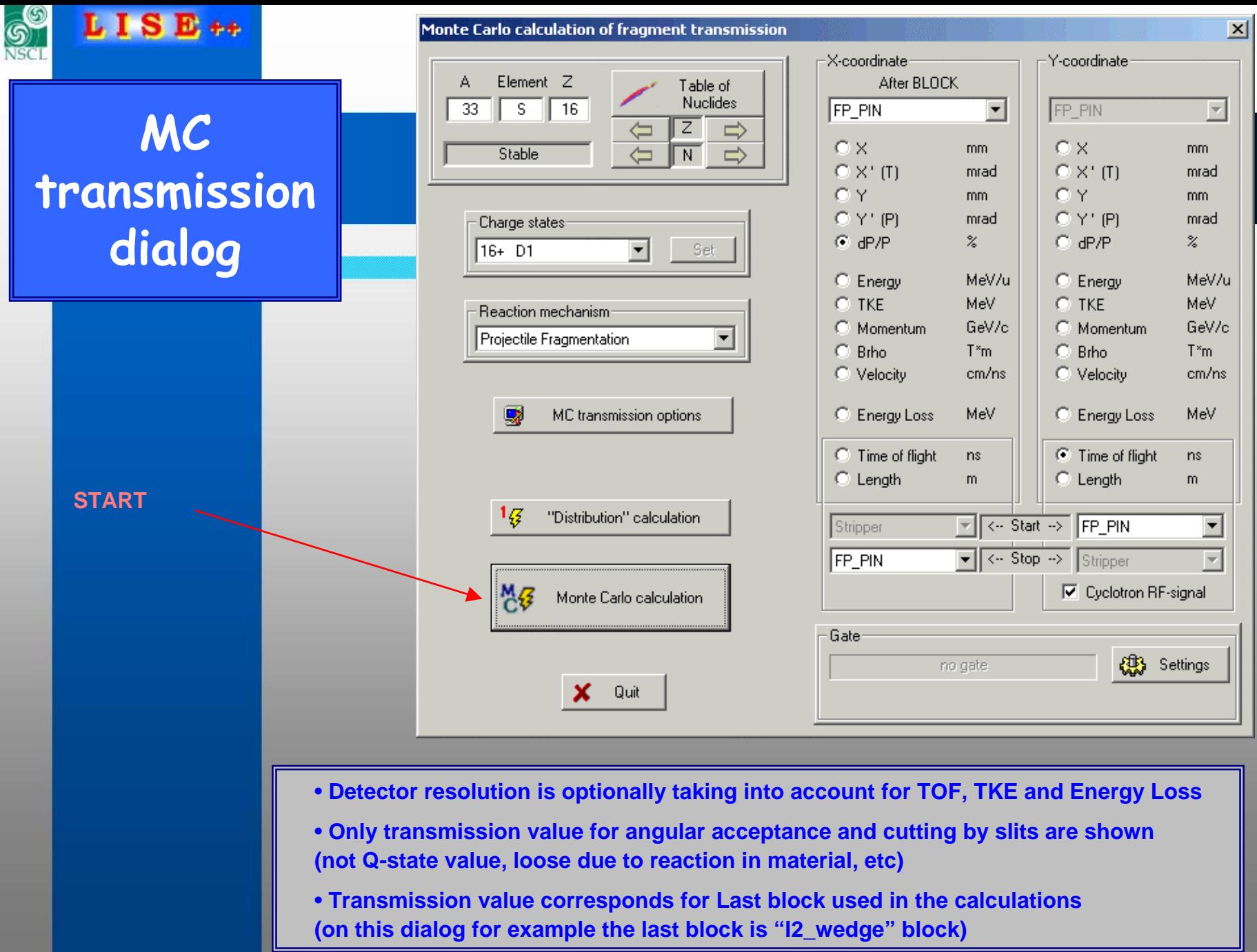

<span id="page-3-0"></span>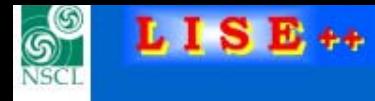

# **MC transmission options dialog**

**Time consumed**

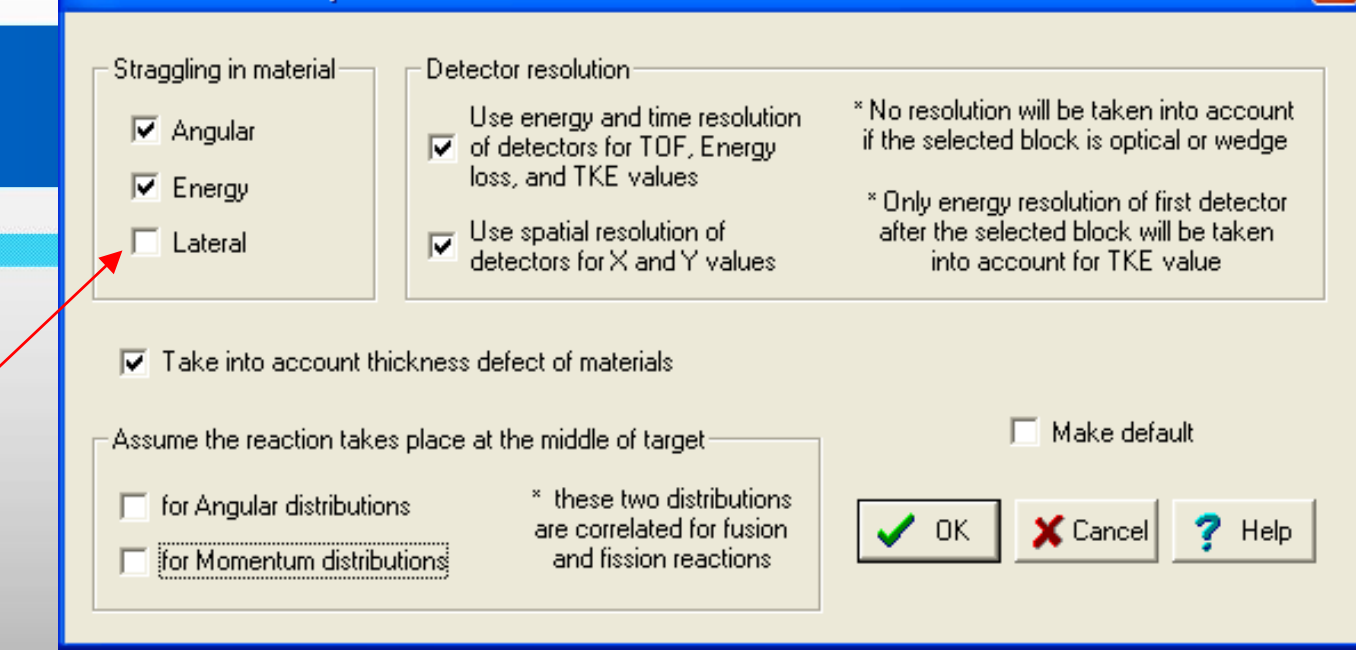

**MC** transmission options

- **Do not use lateral straggling if there are not gas targets or detectors. Otherwise it takes a lot of processor time**
- **Detector resolution is taking into account optionally for TOF, TKE and Energy Loss right now**
- **Assuming that the reaction takes place in the middle of target significantly improve calculation speed especially in the case of use of Convolution method**

 $\overline{\mathsf{x}}$ 

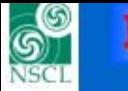

**Plot options dialog modifications for MC transmission calculations**

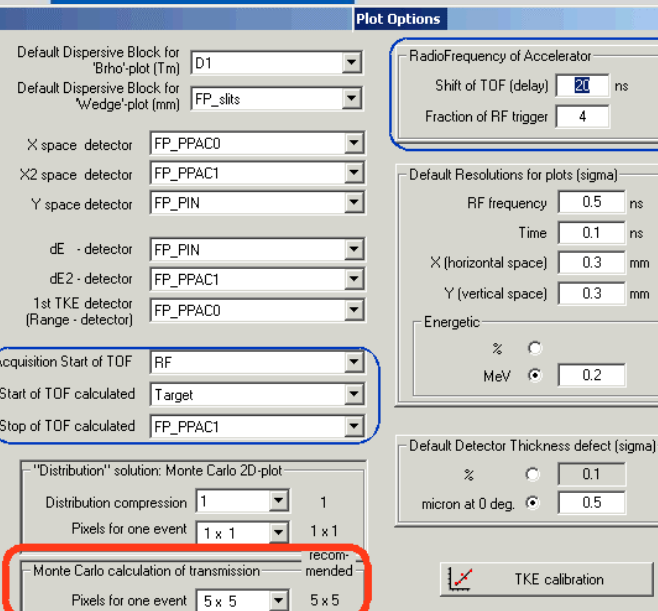

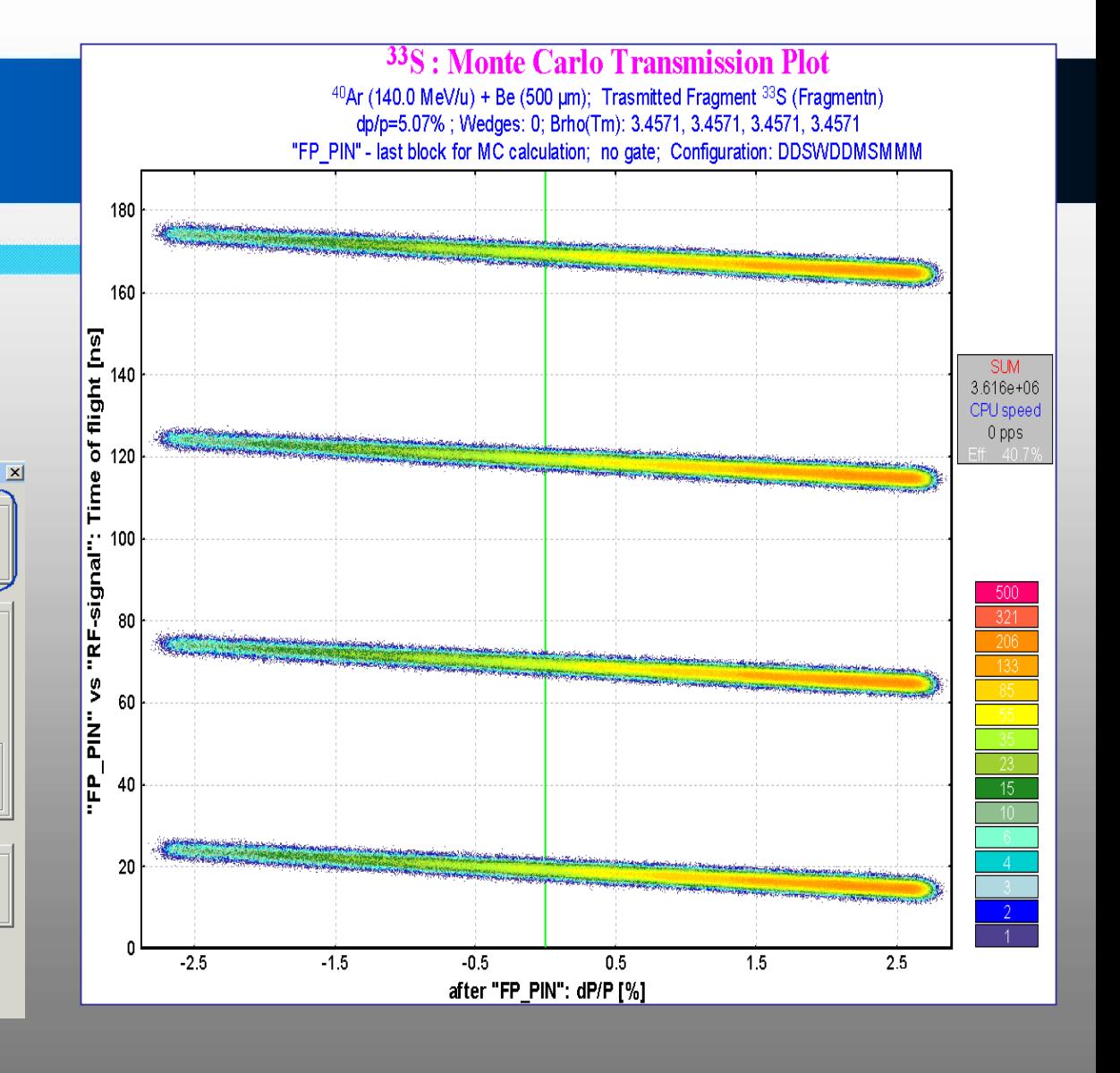

<span id="page-5-0"></span>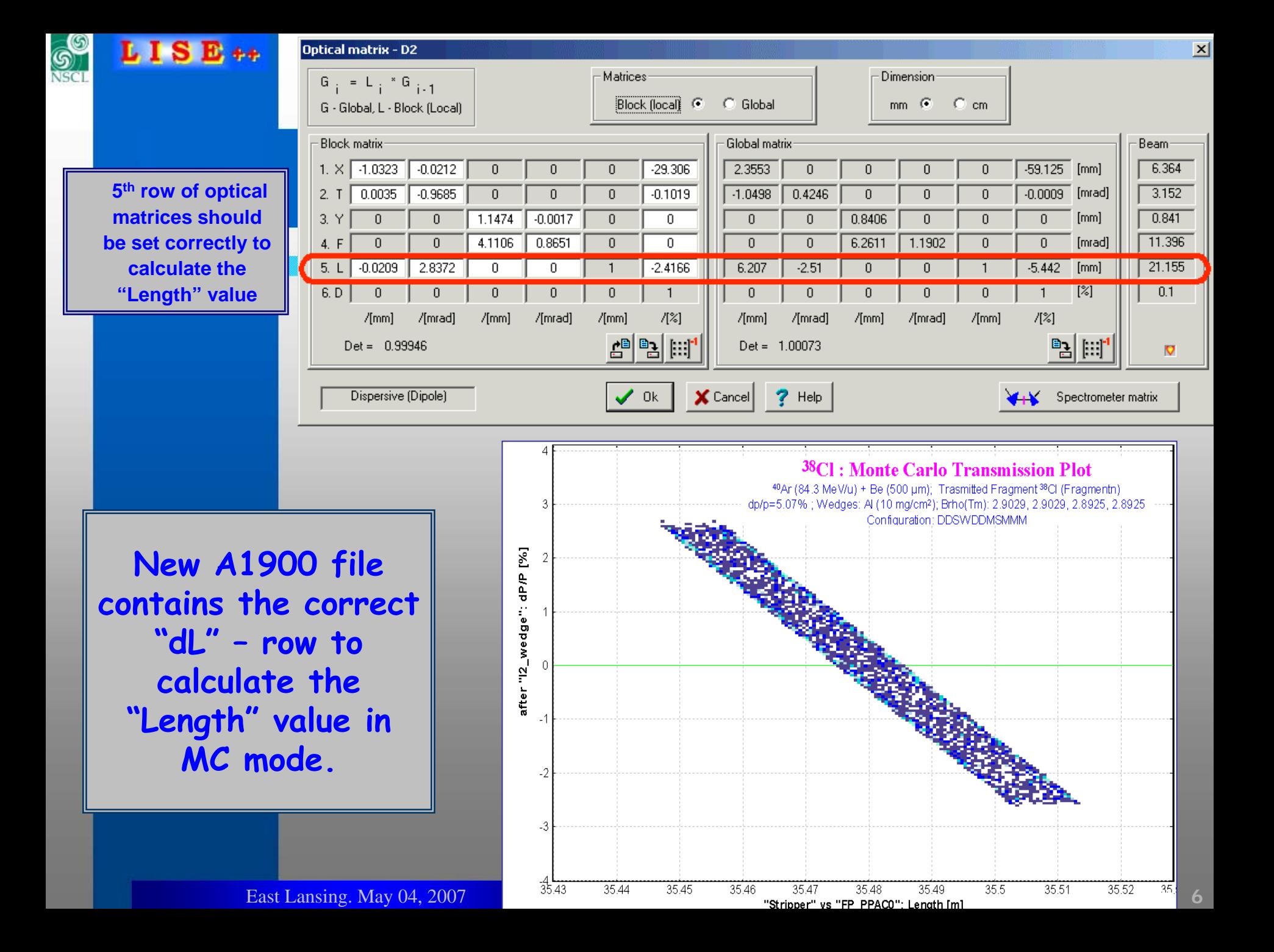

<span id="page-6-0"></span>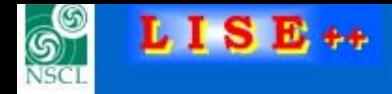

#### **Angular acceptance transmission**

 $\vert x \vert$ 

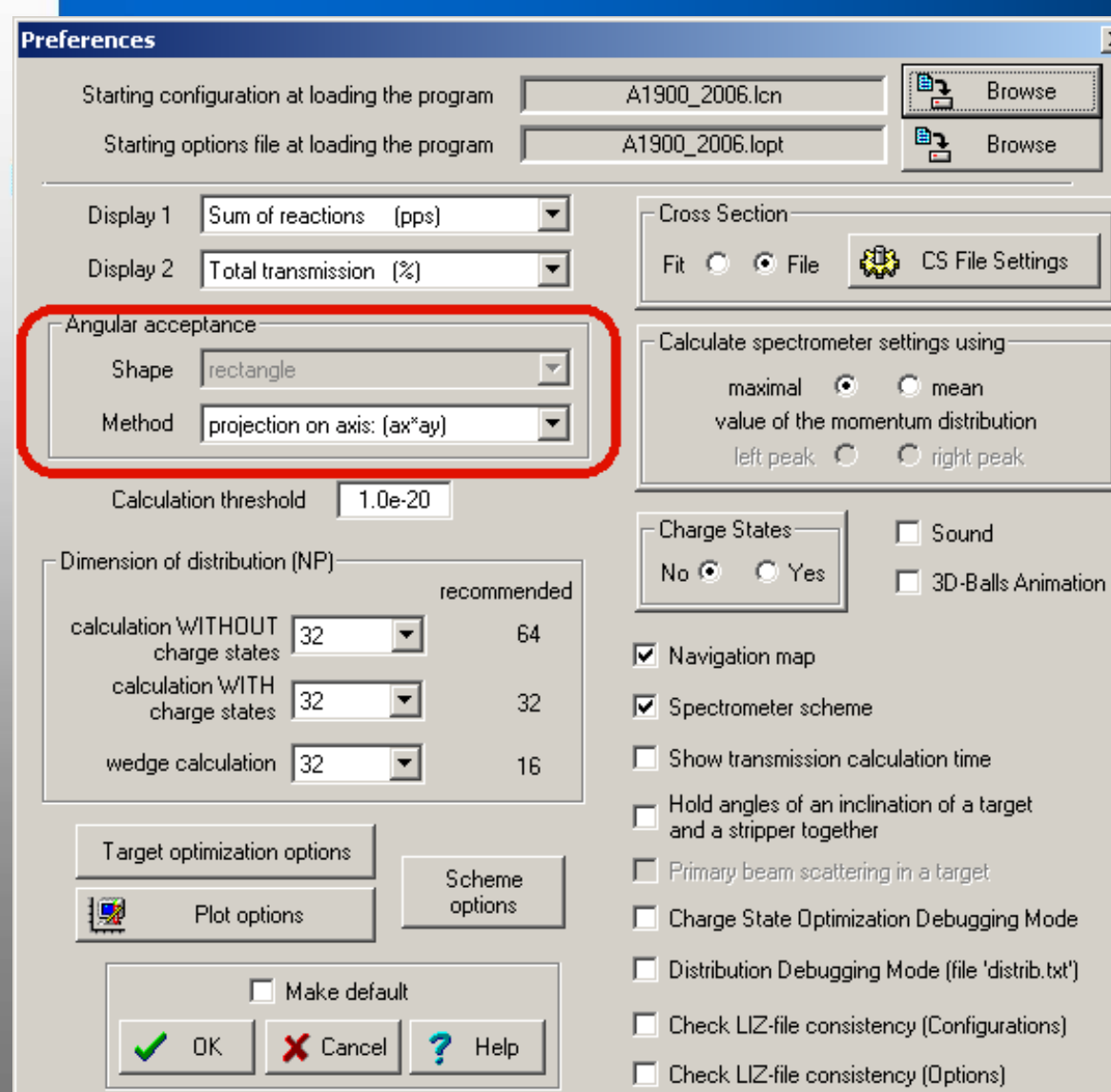

**In the "Preference" dialog it is possible to choose an angular acceptance method to be used in the code.**

**Method "Projection on axis" corresponds to the Rectangle shape.**

**Method "Jacobian" corresponds to the Ellipse shape**

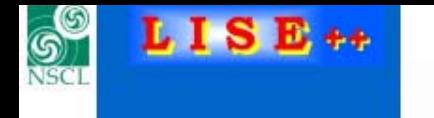

#### **Angular acceptance transmission: Ellipse shape**

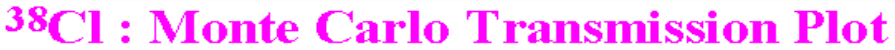

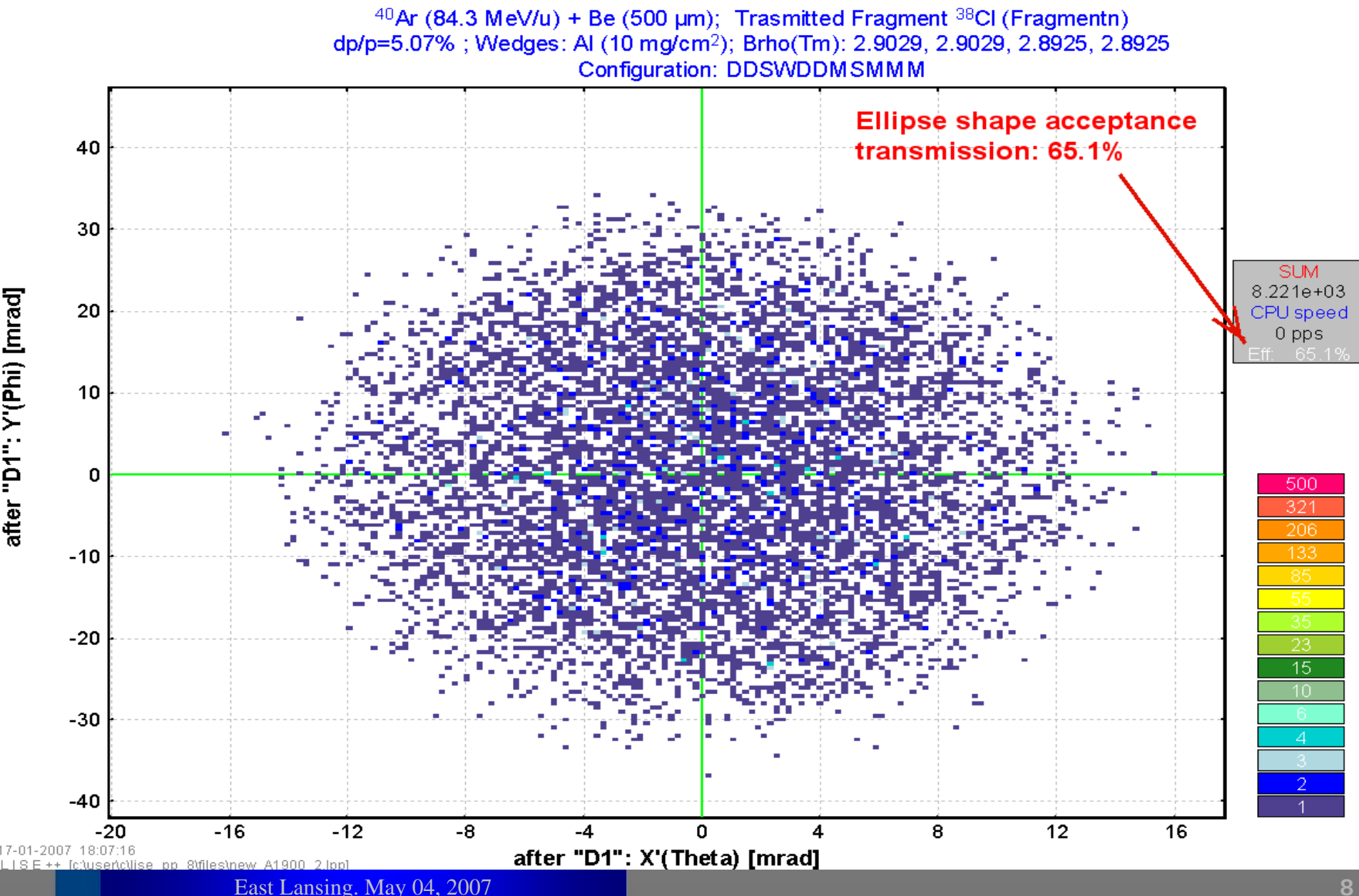

**Continue** 

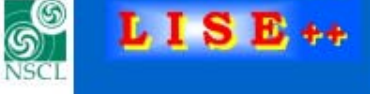

## **Angular acceptance transmission: Rectangle shape**

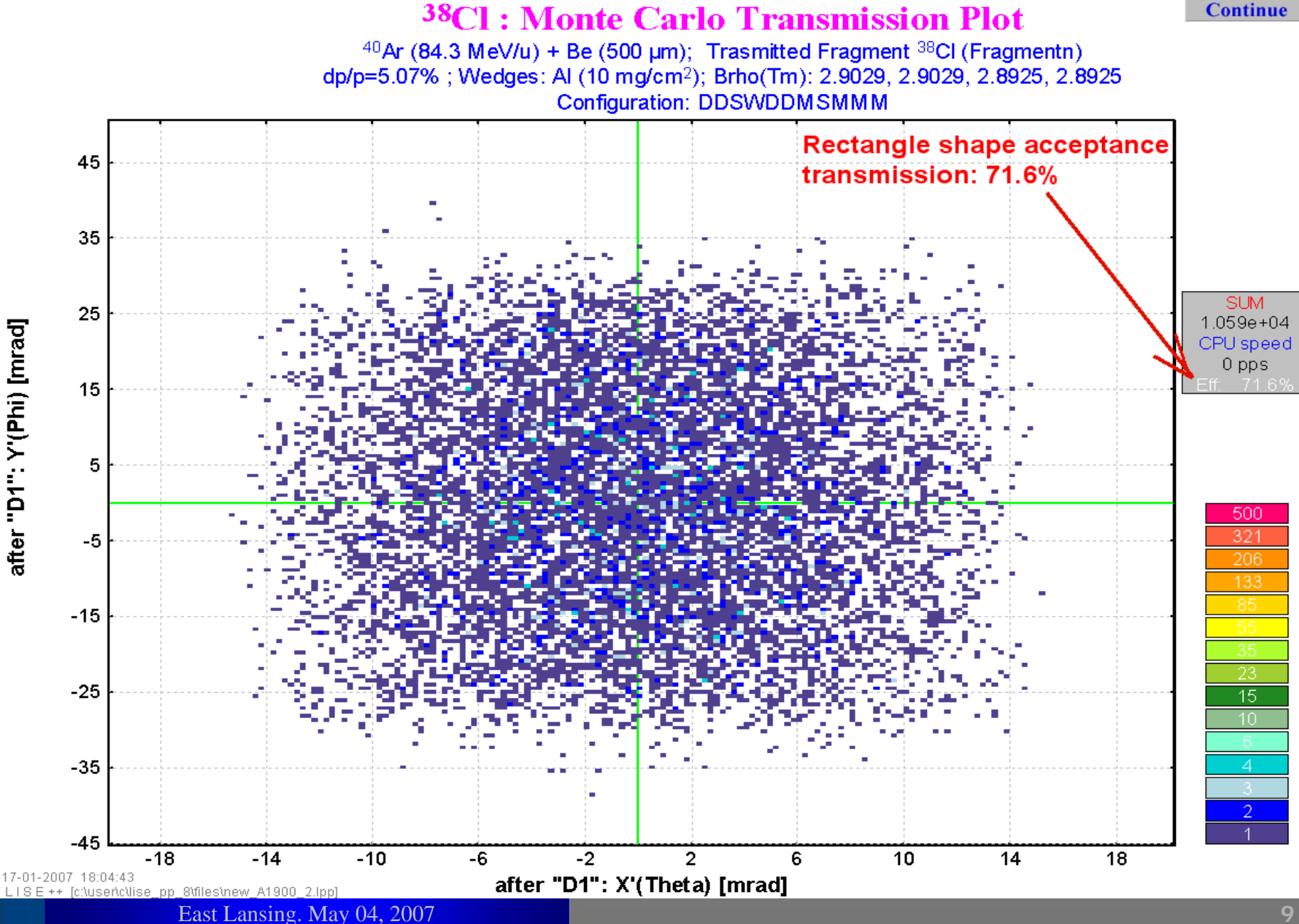

<span id="page-9-0"></span>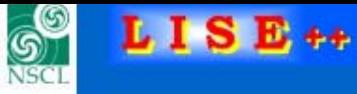

### **Several different settings in one plot**

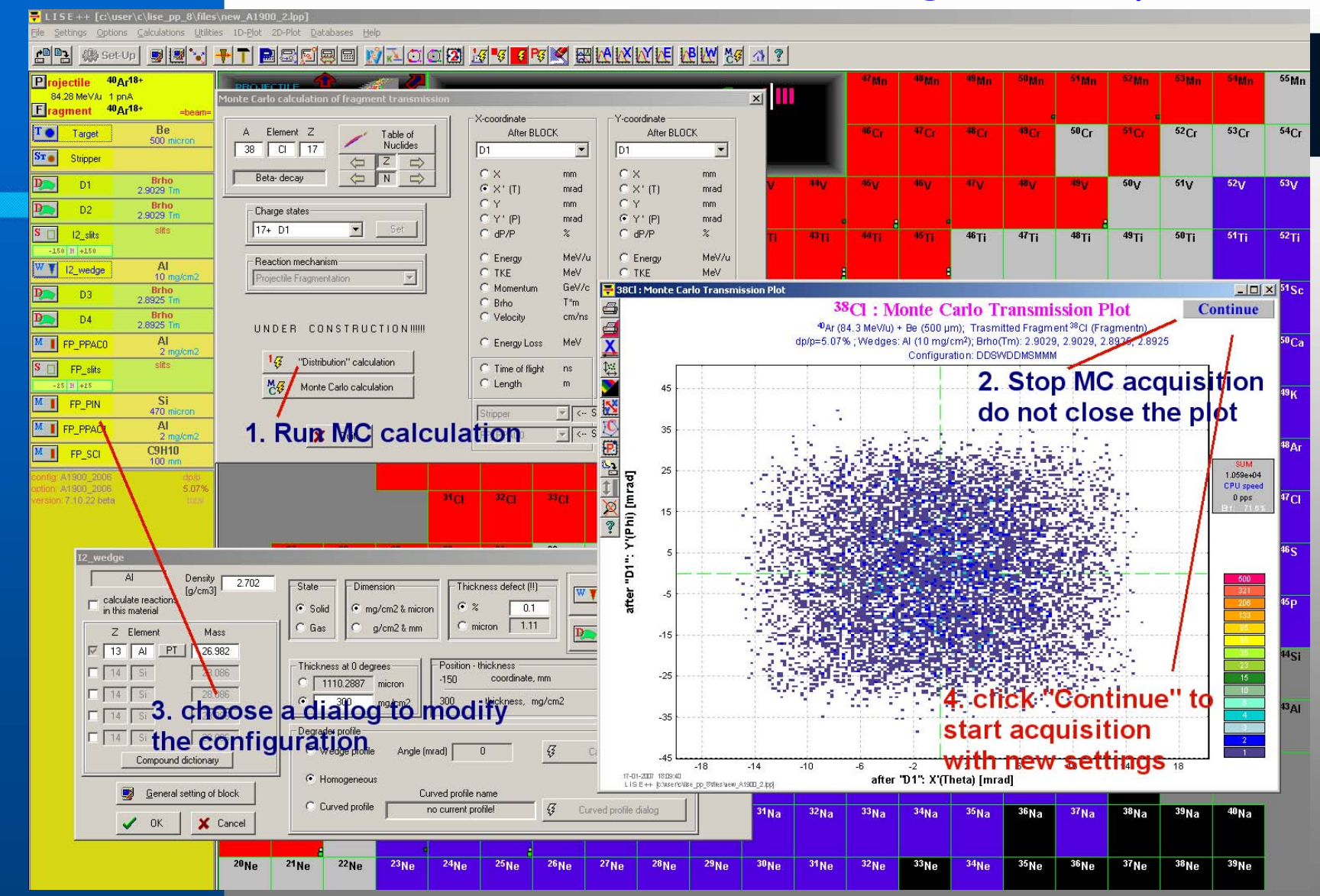

**The Efficiency value on plot is average value of all accumulated events for all settings**

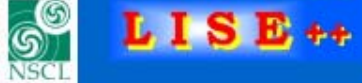

#### **Several different settings in one plot: example**

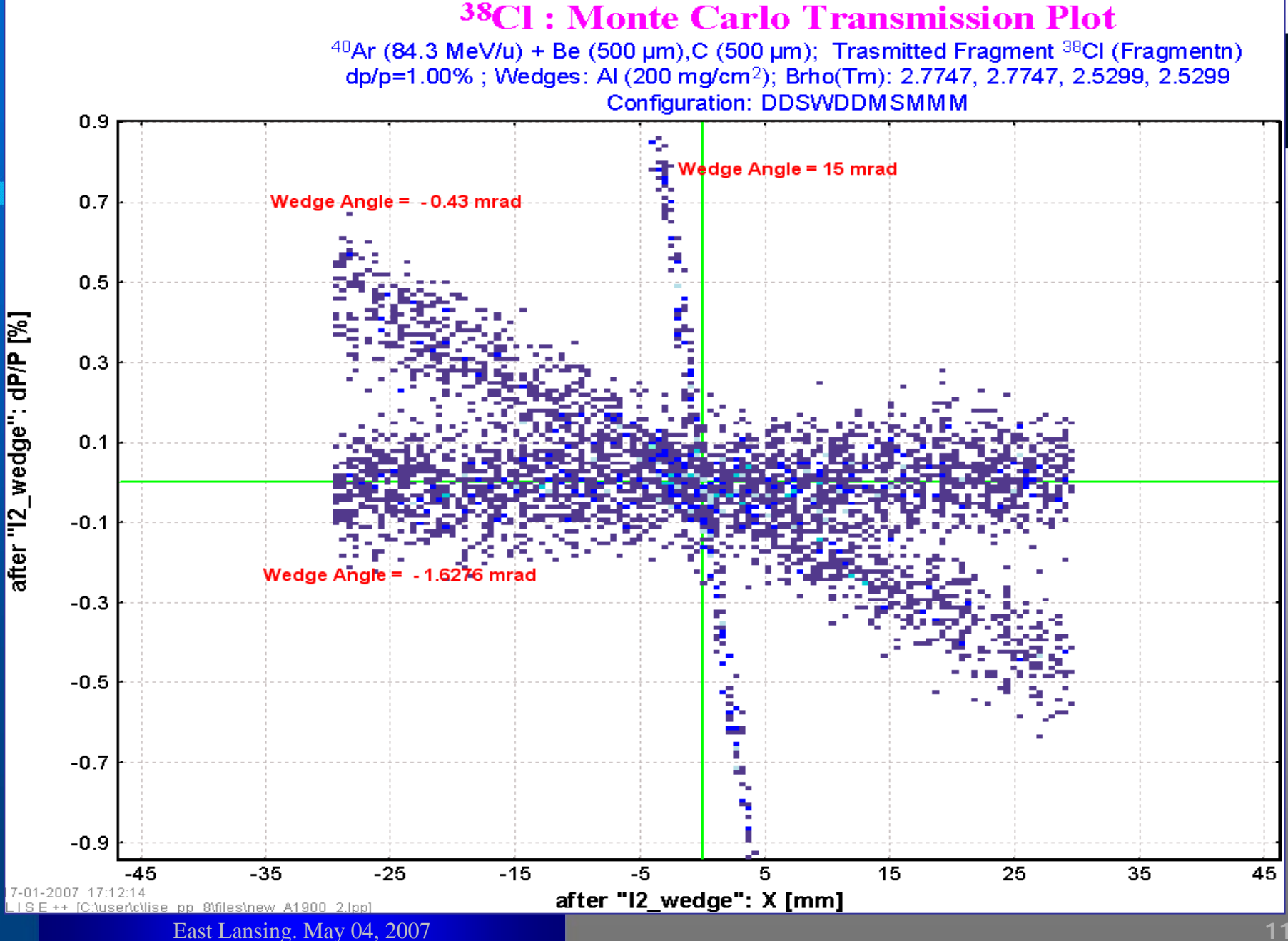

# **LISE++ MC transmission and Reactions in wedge (FPinM)**

<span id="page-11-0"></span>69

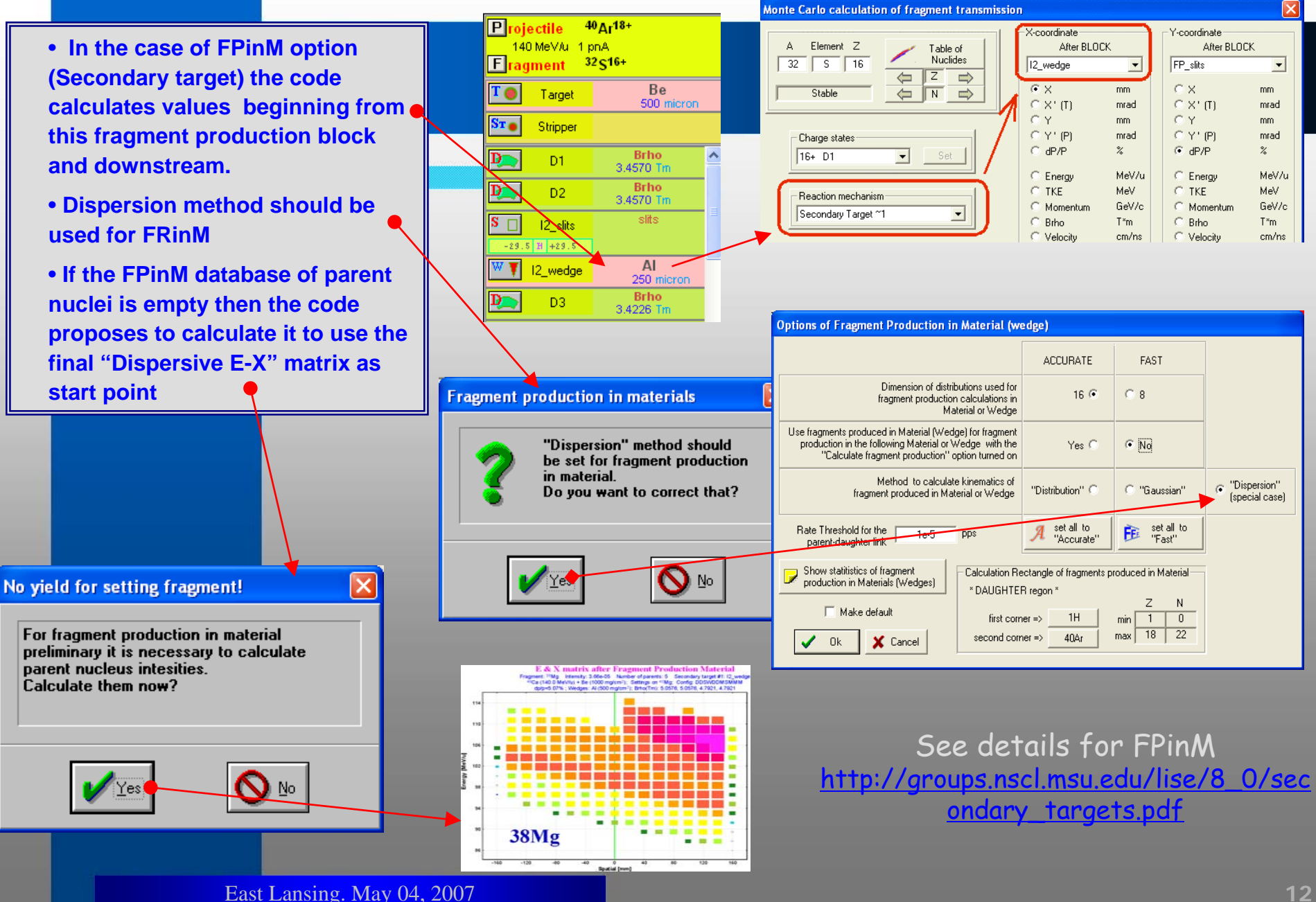

<span id="page-12-0"></span>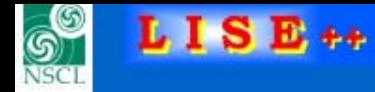

## **LISE++ blocks & MC transmission**

**All LISE++ blocks were adapted for MC transmission including Gas-filled separator, Wien–filter, and RF-kicker. All remarks will be appreciated.**

#### <sup>100</sup>Sn: Monte Carlo Transmission Plot

12% (140.0 MeV/u) + Be (500 mg/cm<sup>2</sup>); Trasmitted Fragment <sup>100</sup>Sn <sup>50+ 50+ 50+ 50+ 50+</sup> (Fragmentn) dp/p=100.00%; Wedges: 0; Brho(Tm): 2.5425, 2.5425, 2.5425, 2.5425 "FP\_PIN" - last block for MC calculation: no gate: Configuration: DDSWDDMSSSKMMMM

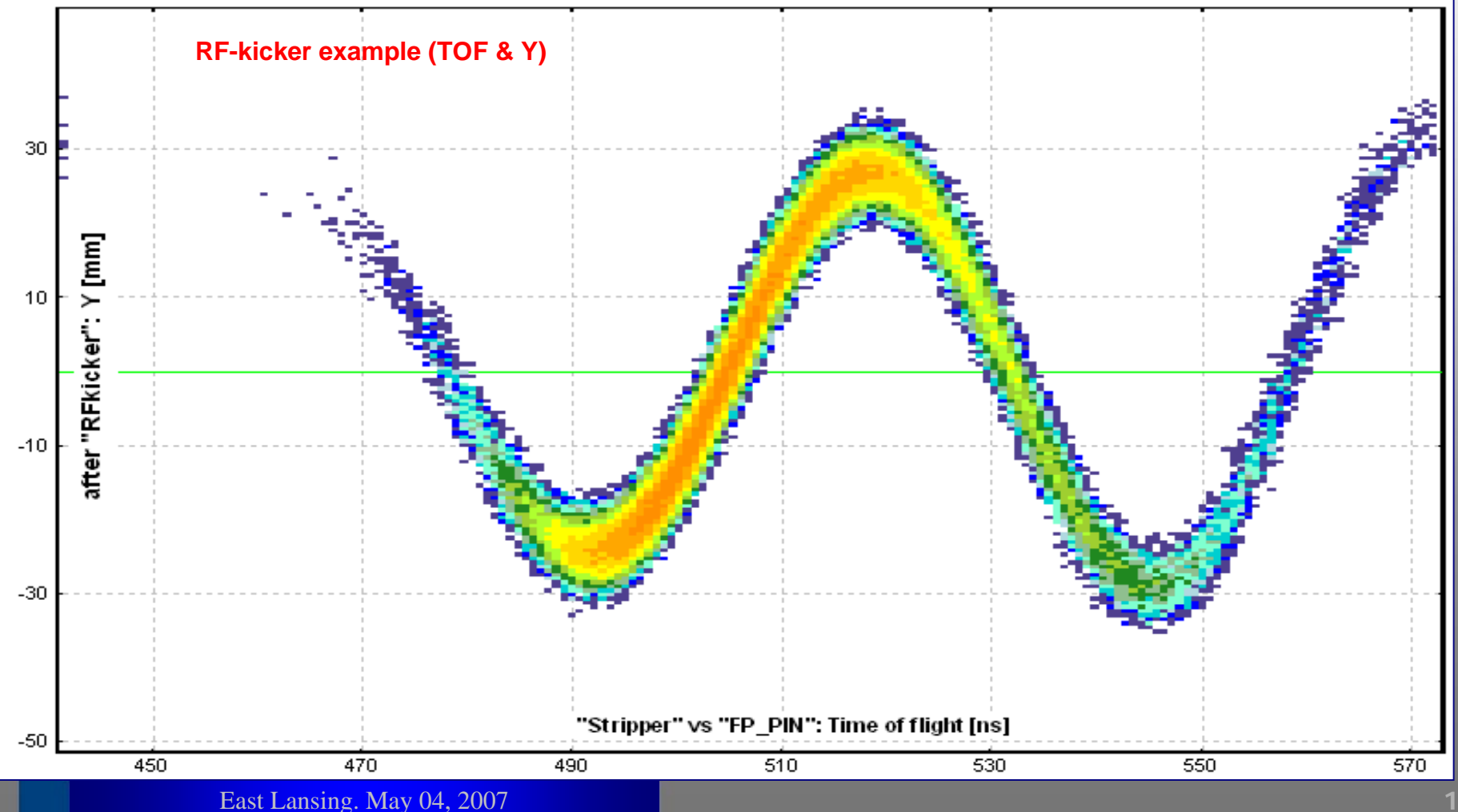

<span id="page-13-0"></span>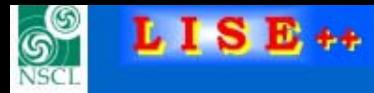

## **Selection Gate**

 $\overline{\mathbf{x}}$ 

Monte Carlo calculation of fragment transmission

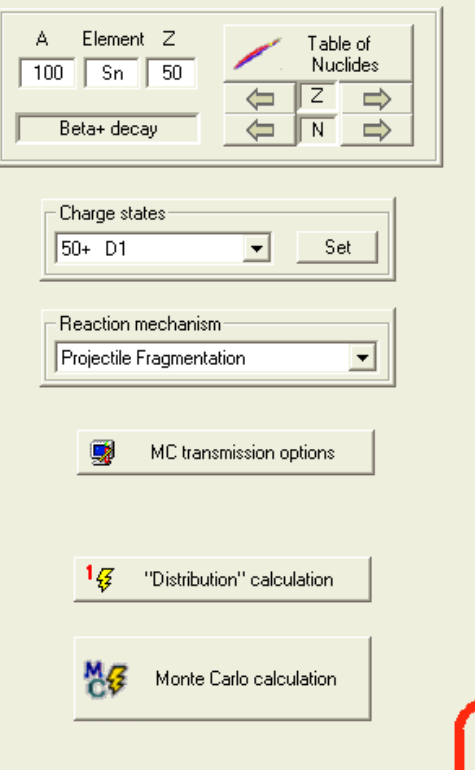

X Quit

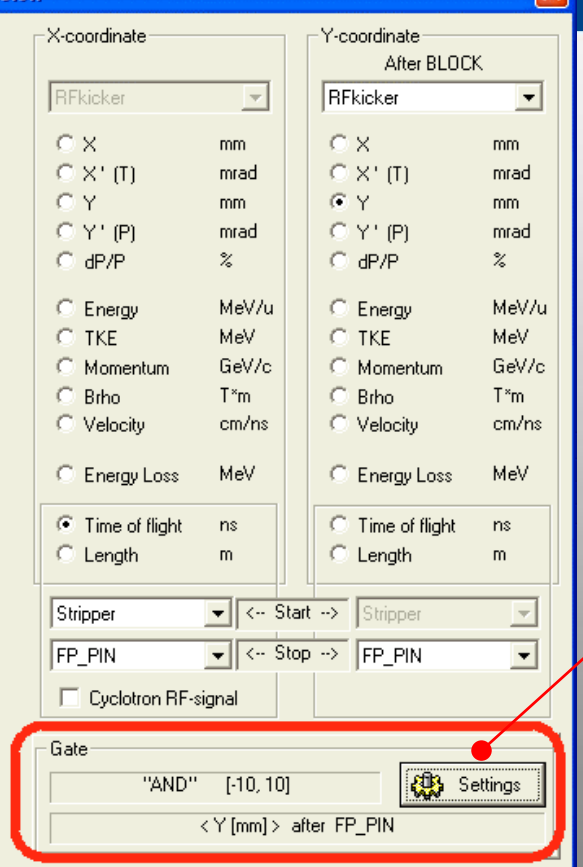

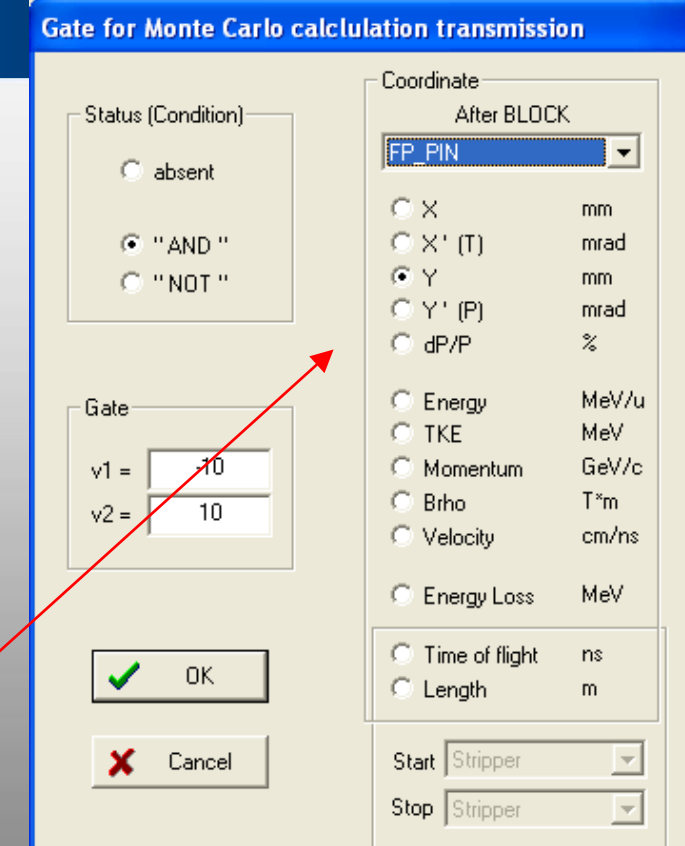

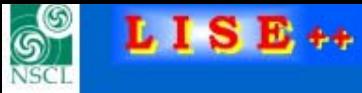

## **Selection Gate**

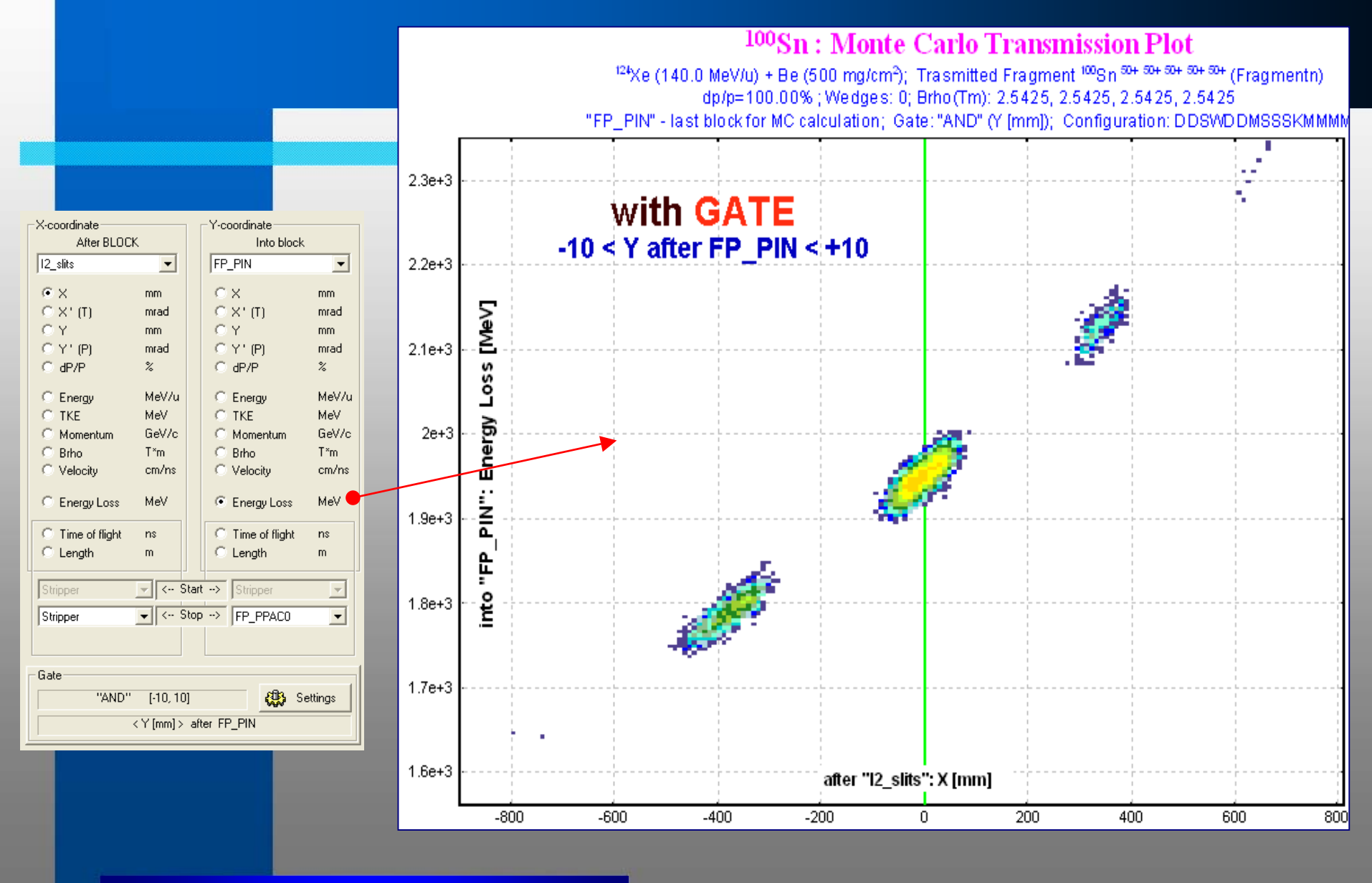